# **End-User Consent Request Emails**

These email templates are the means by which OpenSRS will contact the registrant during the consent management process. They are sent to the domain registrant contact email, and contain a link to the Data Use Consent Settings Page, from which the registrant may select, view, and modify their consent settings at any time. Please note that the visual design may differ slightly, but the content will remain the same throughout.

#### **Example 1**

## **Initial email sent to registrants who have ordered a**  *synchronous* **product**

This email is sent shortly after the product is ordered, unless the client has already provided their consent settings for this product group.

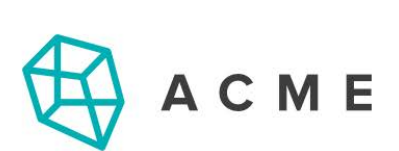

# Set your data use consent preferences

Dear {{CUSTOMER}},

Thank you for choosing {{RESELLER}}.

As part of our ongoing data privacy and security efforts, we're requesting that you set your data use consent preferences.

#### Set your data use consent preferences

You can learn more about how and why we process the data we collect by accessing your consent management page using the link above.

Thank you,

 ${RSELLER}$ 

[View corresponding Data Use Consent Settings Page – Example 1 ›](https://opensrs.com/data-use-consent-settings-pages-opensrs/)

## **Initial email sent to registrants who have ordered an**  *asynchronous* **product**

This email is sent shortly after the product is ordered, unless the client has already provided their consent settings for this product group.

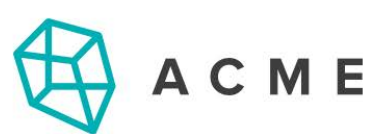

# **IMPORTANT: Action Required to Complete your Order**

Dear {{CUSTOMER}},

Thank you for choosing {{RESELLER}}. This is the final step to complete your order(s).

This order cannot be completed without your consent to process a few pieces of your personal data. Please take a moment to set your data use consent preferences.

Set your data use consent preferences

This order will remain pending for ten days, after which we will assume that you do not consent, and the order will not proceed.

You can learn more about how and why we process the data we collect by accessing your consent management page using the link above.

Thank you,

 ${RSELLER}$ 

[View corresponding Data Use Consent Settings Page – Example 3 ›](https://opensrs.com/data-use-consent-settings-pages-opensrs/)

## **Reminder email sent to registrants who have ordered an**  *asynchronous* **product**

This reminder email is sent to the registrant daily for 10 days following the initial purchase. After 10 days, the order is cancelled if consent has not been provided.

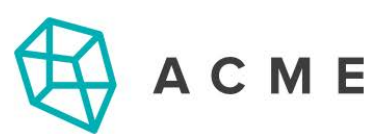

# **REMINDER: Action Required to Complete your Order**

Dear {{CUSTOMER}},

Thank you for choosing {{RESELLER}}. This is the final step in completing your order(s).

This order cannot be completed without your consent to process a few pieces of your personal data. Please take a moment to set your data use consent preferences.

Set your data use consent preferences

Domain Name Days Remaining {{domain}}  $\{\{\text{days}\}\}\$ 

If consent is not provided within the timeframe listed above, the order will not be processed.

You can learn more about how and why we process the data we collect by accessing your consent management page using the link above.

Thank you,

 ${RSELLER}$ 

[View corresponding Data Use Consent Settings Page – Example 3 ›](https://opensrs.com/data-use-consent-settings-pages-opensrs/)

## **Email sent to registrants when changes have been made to how we process their personal data**

OpenSRS will send this notice to the registrant if the legal basis for processing one or more of their personal data elements has changed. For example, if the registrant's telephone number was previously required under contract, but moving forward consent will be the legal basis for processing it, the registrant will be asked to review and set their consent selection again.

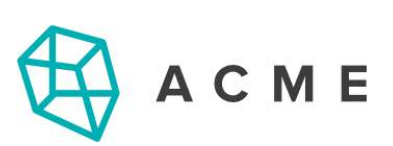

## **URGENT: Review and update your data use** preferences

Dear {{CUSTOMER}},

Thank you for choosing {{RESELLER}}.

The service provider has updated the data use basis for one or more of the products that you own. Please take a moment to review and update your data use consent preferences.

Update your data use consent preferences

You are in control of your data. Your privacy is important to us. Please take the time to review your consent preferences.

Thank you,

 ${RSELLER}$ 

## **Re-sending the data use consent settings page URL**

This email is sent to the registrant when the reseller initiates a request to send out their Data Use Consent Settings page link, either via the API or via the button in the reseller's Control Panel.

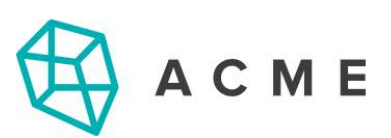

# Review and update your data use preferences

Dear {{CUSTOMER}},

Thank you for choosing {{RESELLER}}.

Thank you for your interest in controlling how your personal data is processed. You can review and update your data use consent preferences at any time from your consent management page, which can be found here:

View your data use consent preferences

You can learn more about how and why we process the data we collect by accessing your consent management page using the link above.

Thank you,

 ${RSELLER}$